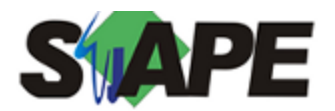

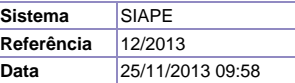

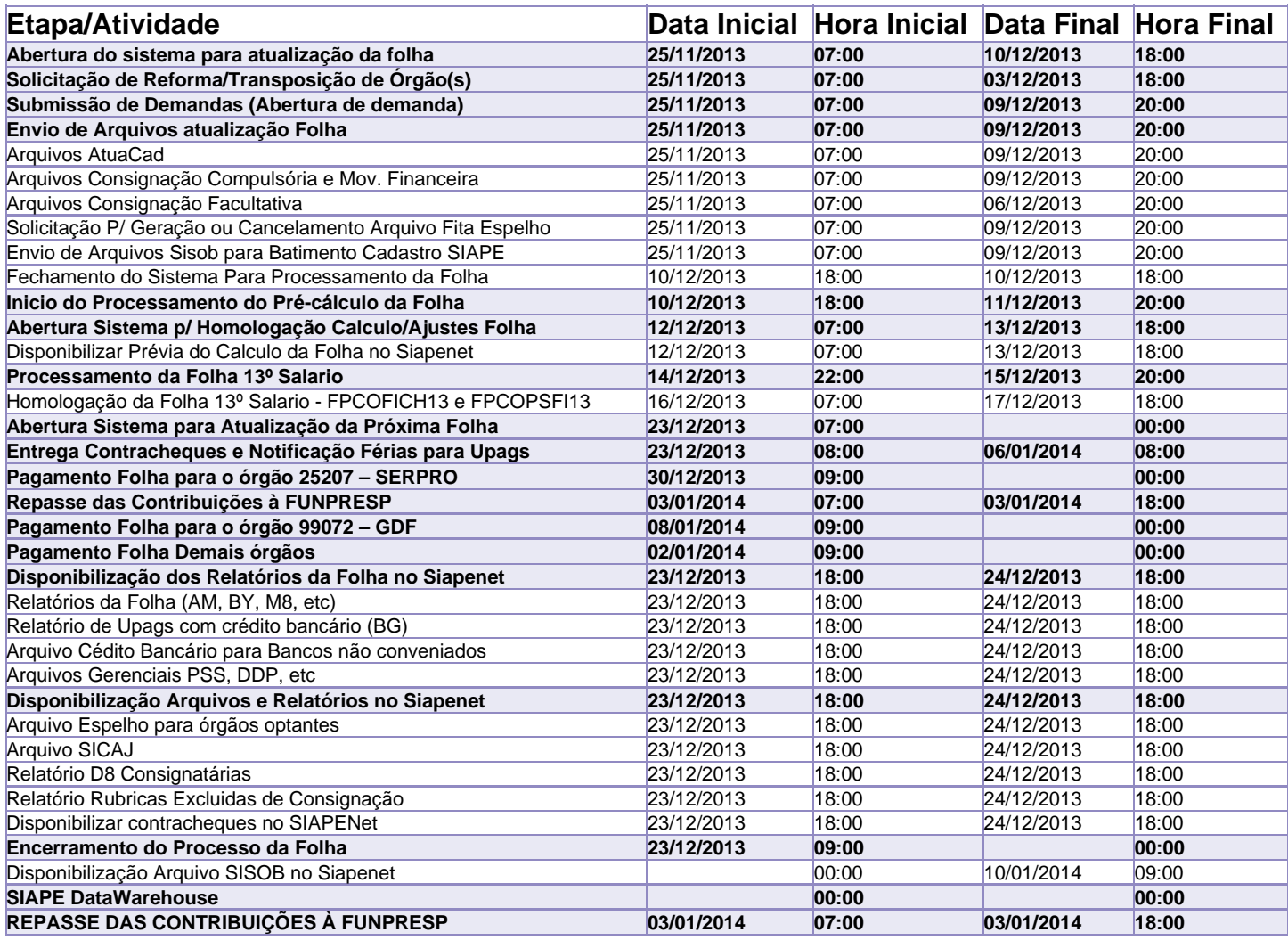

Atenção

Os serviços SIAPE deverão estar disponíveis de acordo com os períodos abaixo:

Até as 18h00: Dias 10 e 13/12/2013

Não haverá rede SIAPE: Sábados, Domingos, Feriados e no Processamento da folha:

Dias 30/11, 01, 07, 08, 11, 14, 15, 18, 21, 22, 25, 28 e 29/12